## **Inbetriebnahme**

# **MICROSENS**

## **Fast Ethernet Bridging Converter 100Base-FX/ 10/100Base-TX**

#### **Installation der Stromversorgung**

Nach dem Anschließen der externen Stromversorgung ist der Konverter mit seinen Werkseinstellungen sofort betriebsbereit.

#### **Anschluss**

Der Anschluss des Medienkonverters an einem Hub/Switch erfolgt mit einem RJ-45-Patchkabel (Autocrossing bzw. auto MDI-MDIX). Die Bandbreitenerkennung (10/100MBit/s) auf der FX-Seite erfolgt automatisch.

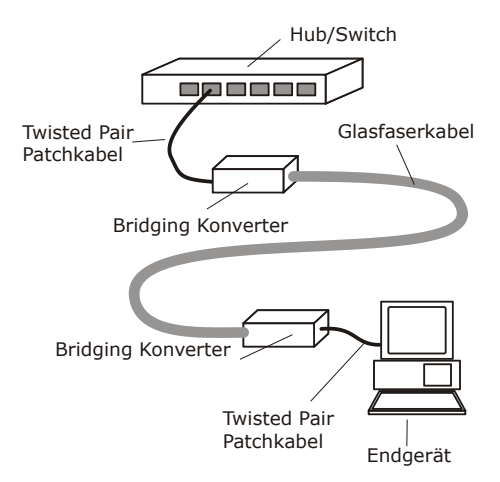

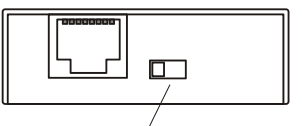

Schalter für "Link Fault Pass Through": Schalter links: LFPT aktiviert Schalter rechts: LFPT deaktiviert

### **Schalterfunktion** ("Link Fault Pass Through" Funktion)

Der Funktionsschalter auf der Stirnseite des Konverters dient zur Aktivierung der "Link Fault Pass Through"-Funktion.

- Schalter links: LFTP ist aktiviert
- Schalter rechts: LFTP ist deaktiviert

#### **LED-Anzeigen**

- LFPT: Leuchtet bei eingeschaltetem "Link Fault Pass Through"
- TLNK: TX-Link leuchtet bei Link, blinkt bei Übertragung
- TSPD: Geschwindigkeitsanzeige "aus" bei 10MBit TX-Link (Bridgingmode), "an" bei 100MBit TX-Link (Konvertermode)
- FLNK: FX-Link leuchtet bei Link, blinkt bei Übertragung
- PWR: Leuchtet bei Power

Bei Fragen steht Ihnen unser technischer Support unter **support@microsens.de** gerne zur Verfügung.